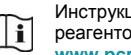

Инструкция по применению набора реагентов расположена на сайте **www.pcr.ru** или **www.amplisens.ru**

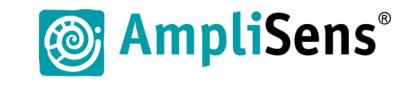

**Краткое руководство**

**набор реагентов для диагностики in vitro АмплиСенс** *Yellow fever virus***-FL**

> **Форма 2: «ПЦР-комплект» вариант FRT-L**

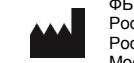

ФБУН ЦНИИ Эпидемиологии Роспотребнадзора, Российская Федерация, 111123, город Москва, улица Новогиреевская, дом 3А

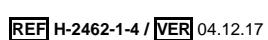

**IVD** 

## **ЭКСТРАКЦИЯ РНК ИЗ ИССЛЕДУЕМЫХ ОБРАЗЦОВ**

## **Рекомендуемые комплекты:**

- «РИБО-преп» для экстракции РНК из плазмы крови, крови, слюны, мочи, тканевого (аутопсийный, биопсийный) материала, комаров;
- «МАГНО-сорб» для экстракции РНК из мочи и плазмы крови,
- **Контроли:** Внутренний контрольный образец (ВКО-FL) в каждом образце.

Для каждой группы экстрагируемых образцов: 1 отрицательный (ОК) и 1 положительный (ПК) контроли экстракции.

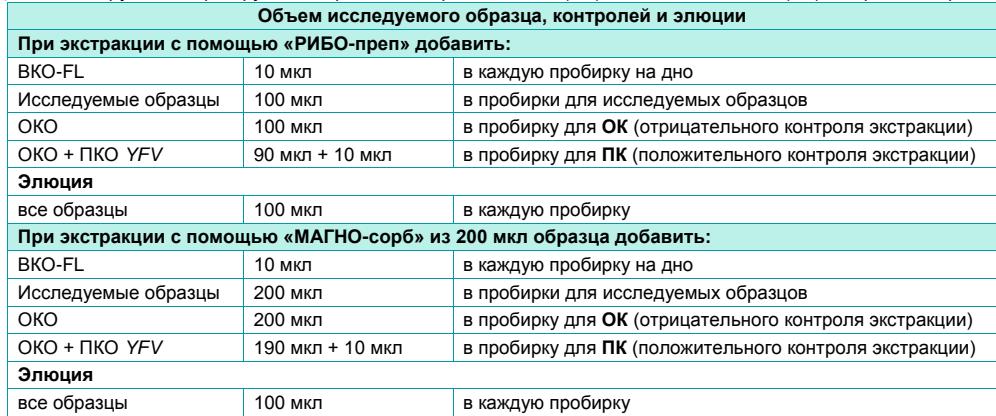

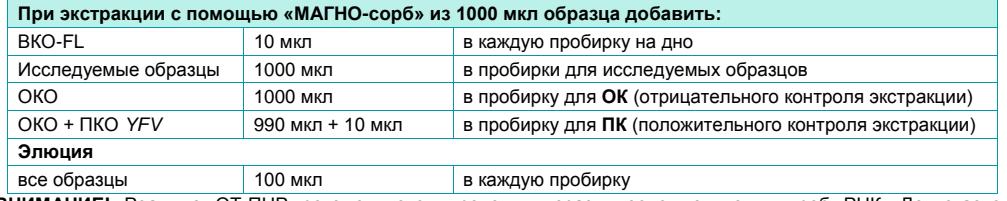

**ВНИМАНИЕ!** Реакцию ОТ-ПЦР рекомендуется проводить сразу после получения проб РНК. Допускается хранение проб РНК при температуре от 2 до 8 °С не более 30 мин, при температуре от минус 24 до минус 16 °С не более недели и при температуре не выше минус 68 °С до года. Допускается только однократное замораживание-оттаивание проб РНК.

## **ОБРАТНАЯ ТРАНСКРИПЦИЯ И АМПЛИФИКАЦИЯ С ДЕТЕКЦИЕЙ В РЕЖИМЕ «РЕАЛЬНОГО ВРЕМЕНИ»**

**Общий объем реакционной смеси:** 25 мкл, включая объем пробы РНК (25 мкл).

**Контроли:** для каждой группы амплифицируемых образцов 1 положительный (К+) и 1 отрицательный (К*–*) контроли ОТ-ПЦР; 1 отрицательный (ОК) и 1 положительный (ПК) контроли экстракции.

1. Отобрать необходимое количество пробирок c **ПЦР-смесью** *YFV***-Lyo** для ОТ-ПЦР исследуемых и контрольных проб.

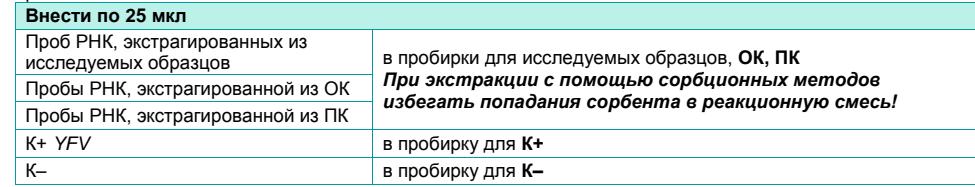

**ВНИМАНИЕ!** Содержимое пробирок необходимо тщательно перемешать пипетированием, не допуская появления пузырьков воздуха.

**ВНИМАНИЕ!** Провести ОТ-ПЦР сразу после соединения реакционной смеси и РНК-пробы и контролей. Время внесения проб в реакционную смесь и запуск реакции на приборе не должно превышать 10-15 минут.

2. Запрограммировать амплификатор с системой детекции в режиме «реального времени» для выполнения следующей программы для приборов роторного типа<sup>1</sup> и планшетного типа<sup>2</sup>.

**ВНИМАНИЕ!** С использованием единой программы можно одновременно проводить в одном приборе любое сочетание тестов. При одновременном проведении нескольких тестов в формате «мультипрайм» детекция флуоресцентного сигнала назначается и по другим используемым каналам, кроме указанных.

| Цикл | Единая программа амплификации «АмплиСенс» |                 |                                                                   |               |
|------|-------------------------------------------|-----------------|-------------------------------------------------------------------|---------------|
|      | Температура, °С                           | Время           | Детекция флуоресцентного<br>сигнала по каналам для<br>флуорофоров | Кол-во циклов |
|      | 50                                        | 15 мин          |                                                                   |               |
| 2    | 95                                        | 15 мин          |                                                                   |               |
| 3    | 95                                        | 10 <sub>c</sub> |                                                                   | 45            |
|      | 60                                        | 20c             | FAM, JOE                                                          |               |
|      |                                           |                 |                                                                   |               |

Настройки приборов роторного и планшетного типа см. во вкладыше к набору реагентов.

3. Установить пробирки в ячейки реакционного модуля прибора. Рекомендуется перед постановкой в амплификатор планшетного типа осадить капли со стенок пробирок на вортексе.

**ВНИМАНИЕ!** При неполной загрузке приборов планшетного типа установить пустые пробирки по краям реакционного модуля амплификатора.

4. Запустить выполнение программы амплификации с детекцией флуоресцентного сигнала.

## **АНАЛИЗ И ИНТЕРПРЕТАЦИЯ РЕЗУЛЬТАТОВ**

Анализ полученных результатов проводят с помощью программного обеспечения прибора, используемого для проведения ПЦР c детекцией в режиме «реального времени». Анализируют кривые накопления флуоресцентного сигнала по двум каналам:

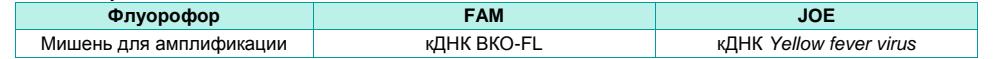

Результаты интерпретируются на основании наличия (или отсутствия) пересечения кривой флуоресценции Sобразной (сигмообразной) формы с установленной на соответствующем уровне пороговой линией, что определяет наличие (или отсутствие) для данной пробы РНК значения порогового цикла (*Ct*).

**ВНИМАНИЕ!** К каждому набору реагентов прилагается **вкладыш**, в котором указаны граничные значения Ct, необходимые для проведения анализа и интерпретации результатов.

 $\overline{a}$ 

<sup>&</sup>lt;sup>1</sup> Например, Rotor-Gene Q (QIAGEN) и другие рекомендованные Производителем.

<sup>2</sup> Например, CEX 96 (Bio-Rad) и другие рекомендованные Производителем.